# Eternity For Chrome Crack [32|64bit]

#### **Download**

### **Eternity For Chrome License Code & Keygen**

Simple and interesting extension for users who feel motivated when knowing how much of the year they still have Credits: Eternity for Chrome Crack Free Download Tips: Try the "Hide" option on the "Extensions" page, if you feel more comfortable with that. Have you ever wondered how much percent of the year has already passed? Well, if the answer is yes, and if your main browser is no other than Google Chrome, then you might be interested in checking out a nifty and lightweight extension called Eternity (previously known as Year Progress). In short, this simple, one-purpose extension displays the current year progress, replacing Chrome's "New Tab" page with various eye-pleasing gradient backgrounds and an accurate, ten decimal percentage timer. Keep track of how much of the year has already passed with the help of this Chrome extension Apart from the aforementioned timer, you're also provided with the current date and time, on the lower left side of browser's "New Tab" page. The extension's sole purpose is to motivate you into doing things you may be tempted to put on hold with the thought of having a whole year at your disposal, hence, its sheer simplicity. It can be installed

from the Chrome Web Store just like most other extensions and, as expected, it lives in the usual place, right next to Chrome's address bar. However, considering the fact that you can't really interact with it (as there are no options on tap), you might as well choose to opt to hide it from sight, for a cleaner look. Simple and interesting extension for users who feel motivated when knowing how much of the year they still have Taking everything into account, Eternity for Chrome Cracked Version is a minimalist yet fun little extension that should not only breathe new life into your browser's New Tab page but also help raise awareness of the passing of time, thus, motivating you into getting more things done before yet another year has passed. Eternity for Chrome Description: Simple and interesting extension for users who feel motivated when knowing how much of the year they still have Credits:

## **Eternity For Chrome**

Imagine a world in which the law forbids the total identification of web users. Anyone who uses a certain website is considered a random stranger, so no one knows their real name, age, sex, or interests. Let's call this world... ...the world of Stranger Things -Netflix's highly successful TV-series of the same name. In this article, I will provide you with a brief review of the show and its content, and finally, provide you with a list of interesting Stranger Things links you might like to follow. I will start with the brief review of the show, and then proceed to discuss some of the aspects of the show and its content. Finally, I will list some related websites that you might want to explore. A brief review of the show, including a few spoilers Before I proceed to discuss Stranger Things content and aspects, I'd like to briefly mention the show's plot and/or summary. If you have not seen the show, you should skip this paragraph. However, it might be good to mention the plot here, as it is going to be a relevant part of this article. Stranger Things is a TV show set in the 1980's. At the same time, the show is set in a small town that is

in the throes of an unexplained disaster. You are introduced to the characters via a strange radio transmission in which the residents of a small town are somehow able to communicate with someone from the outside world. What happens next and what is at the root of this communication is still a mystery. The townsfolk are either very dangerous, or some of them are sort of friendly. The latter seems to be the case with a certain "Will Byers", who is the main character of the show. You also meet a teenage girl (Millie Bobby Brown) who may have been accidentally abducted by some of the townspeople, but the main source of concern is a missing girl (Eleven) who may or may not be the main character's younger sister. Obviously, I haven't mentioned too many details here, but that is because this review is not meant to provide a plot-driven summary. However, the plot is simple enough that you can infer the above information by reading the show's official synopsis. Now that the show's plot is in the bag, I would like to move on to a discussion of some of the aspects of the show and its content. 2edc1e01e8

## **Eternity For Chrome**

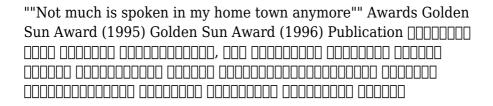

https://techplanet.today/post/waveshell-vst-91-descargar-full-verified-gratis

https://reallygoodemails.com/niadislaei

https://techplanet.today/post/rebug-3554-rex-ps3updatpup

 $\underline{https://techplanet.today/post/bles01251kingdomsofamalurreckoning}$ 

ps3-better-1

https://joyme.io/tincbubeto https://joyme.io/currakconto

#### What's New in the?

Have you ever wondered how much percent of the year has already passed? Well, if the answer is yes, and if your main browser is no other than Google Chrome, then you might be interested in checking out a nifty and lightweight extension called Eternity (previously known as Year Progress). In short, this simple, one-purpose extension displays the current year progress, replacing Chrome's "New Tab" page with various eye-pleasing gradient backgrounds and an accurate, ten decimal percentage timer. Keep track of how much of the year has already passed with the help of this Chrome extension Apart from the aforementioned timer, you're also provided with the current date and time, on the lower left side of browser's "New Tab" page. The extension's sole purpose is to motivate you into

doing things you may be tempted to put on hold with the thought of having a whole year at your disposal, hence, its sheer simplicity. It can be installed from the Chrome Web Store just like most other extensions and, as expected, it lives in the usual place, right next to Chrome's address bar. However, considering the fact that you can't really interact with it (as there are no options on tap), you might as well choose to opt to hide it from sight, for a cleaner look. Simple and interesting extension for users who feel motivated when knowing how much of the year they still have Taking everything into account, Eternity for Chrome is a minimalist yet fun little extension that should not only breathe new life into your browser's New Tab page but also help raise awareness of the passing of time, thus, motivating you into getting more things done before yet another Screenshot: Top 10 Best Free Responsive vear has passed. HTML5 Mobile Landing Page Templates Collection From the largest number of Free Responsive HTML5 Mobile Landing Page Templates to the smallest, we've created the most comprehensive roundup of the top HTML5 landing page templates, offering a variety of page templates, each one focused on a specific purpose. Look no further if you're looking to create a landing page to showcase a specific project, get new subscribers, or even promote your personal or professional brand. All the templates include working images, CSS, and pre-made pages to help you get up and running right away. There are tons of free HTML5 responsive landing page templates out there and our team of designers have curated a list of the best to make your life easier. Before you get started, be sure to download and install our development tools. With the WordPress plugin, you'll be able to insert free landing page templates directly into your WordPress site with a click

#### **System Requirements:**

The following minimum specifications are recommended for the game to be playable on most computers. OS: Windows XP (32 bit), Windows Vista (32 bit), or Windows 7 (32 bit) CPU: Quad Core 2.4 GHz RAM: 4 GB Video: GeForce 9800 or Radeon HD3850 DirectX: Version 9.0 Sound Card: DirectX compatible Sound Card and DSP Input: Keyboard + Mouse 3D card: GeForce 9800 or Radeon HD3850 On Windows 8 and Windows

#### Related links:

http://www.cxyroad.com/wp-content/uploads/2022/12/wavjar.pdf http://hotelthequeen.it/?p=118827

https://aupairglobal.mx/wp-content/uploads/2022/12/Video-Dub-Pack-Crack-.pdf

https://www.dominionphone.com/multi-uni-uploader-crack-product-key-full-free/

https://thetravellerinn.com/effective-file-search-crack-download-mac-win/

https://vitinhlevan.com/luu-tru/106306

 $\frac{https://cungtenhanoi.com/2022/12/12/greentree-png-file-viewer-crac}{k\text{-with-key-free-for-pc/}}$ 

 $\frac{https://pelangideco.com/wp-content/uploads/2022/12/MyChineseFlas}{hCards.pdf}$ 

https://malekrealty.org/pong-screensaver-crack/

https://trijimitraperkasa.com/st-app-launcher-crack-keygen-for-lifeti me-x64/